## Sparkasse app: Change verification process

www.wartburg-sparkasse.de/app

Sparkasse

The following description applies to the operating system iOS. For other mobile operating systems, the procedure may differ slightly.

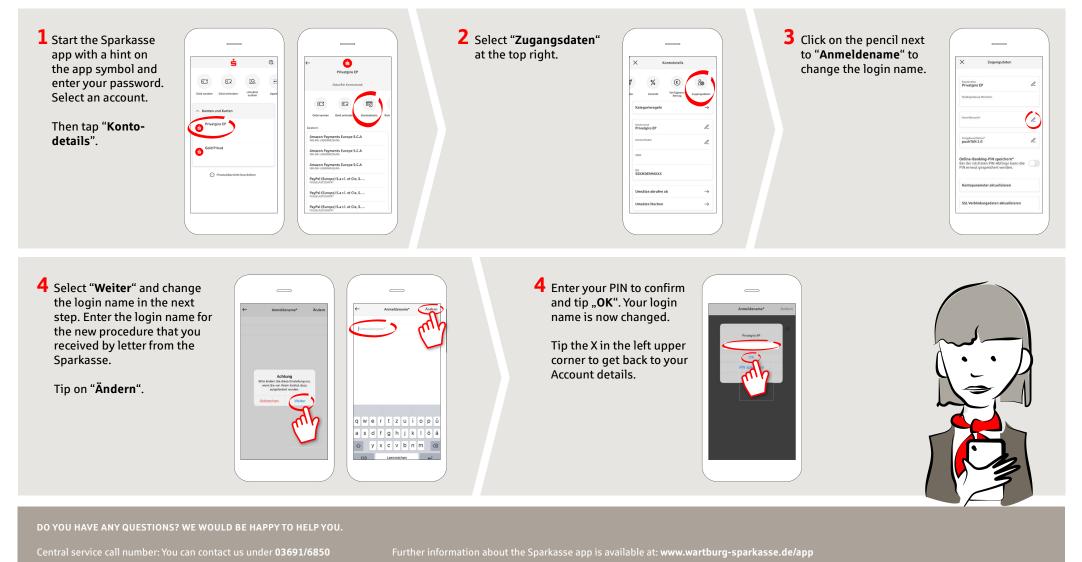

Wartburg-Sparkasse | Karlstraße 2/4 | D-99817 Eisenach | Phone: 03691/6850 | E-mail: info@wartburg-sparkasse.de | www.wartburg-sparkasse.de